### Introduction to C++

Fifth.School.on.LHC.Physics

Taimoor Khurshid Exp High Energy Physics Group National Center for Physics

### Introduction

➤C++ is a statically typed, compiled, general purpose, case-sensitive, free-form programming language that supports procedural, object-oriented, and generic programming.

C++ is regarded as a middle-level language, as it comprises a combination of both high-level and low-level language features.

➤C++ was developed by Bjarne Stroustrup starting in 1979 at Bell Labs in Murray Hill, New Jersey as an enhancement to the C language and originally named C with Classes but later it was renamed C++ in 1983.

➤C++ is a superset of C, and that virtually any legal C program is a legal C++ program.

## C++ Program Structure

Let us look at a simple code that would print the words Hello World.

```
#include <iostream>
using namespace std;
// main() is where program execution begins.
int main()
    cout << "Hello World"; // prints Hello
World
                                                      LINKER
return 0;
                                          COMPILER
                                                    (.h+.obj+.lib)
}
       // This is a comment
                                                .obj
                                                          EXECUTABLE
                                    Source File
       /* C++ comments can also
                                                            (.exe)
                                      (.cpp)
         span multiple lines
       */
```

## C++ built-in data Types

Every programming language consists of certain data types. C++ data types are :

1- bool (1B)
 2- char (1B)
 3- short int (2B)
 4- int (4B)
 5- long int (8B)
 6- float (4B)
 7- double (8B)
 8- long double(16B)

Modifier Types

> Signed
> unsigned
> long
> short

### > We can check these figures by the built-in sizeof() operator.

Note:

- The modifiers signed, unsigned, long, and short can be applied to integer base types.
- In addition, signed and unsigned can be applied to char.
- long can be applied to double as well.
- None of these modifiers are applicable to bool type

## C++ Operators

An operator is a symbol that tells the compiler to perform specific mathematical or logical manipulations.

Arithmetic Operators  $(+, -, \setminus, *, ++, --)$ **Relational** Operators (==, !=, >, <, >=, <=)Logical Operators (&&, ||, !) Bitwise Operators (&, |, ^, ~, <<, >>) Assignment Operators  $(=, +=, -=, *=, /=, &=, <<=, >>=, &=, ^=, |=)$ Misc Operators ( sizeof, cast, conditional(?:) etc.)

# C++ Loop Types

C++ programming language provides following types of loop to handle looping requirements

### while loop:

- > Repeats a statement or group of statements until a given condition is true.
- It tests the condition before executing the loop body.

### for loop:

Execute a sequence of statements multiple times and abbreviates the code that manages the loop variable.

### do...while loop:

- Like a while statement
- Except that it tests the condition at the end of the loop body

### nested loops:

- > You can use one or more loop inside any another like:
  - ➤ While loop
  - ➢ for loop
  - ➤ do..while loop

# C++ Decision Making

C++ provides following types of decision making statements.

### If statement:

An if statement consists of a boolean expression followed by one or more statements.

### If...else statement :

An if statement can be followed by an optional else statement, which executes when the boolean expression is false.

### Switch statement:

A switch statement allows a variable to be tested for equality against a list of values.

### nested if statement:

You can use one if or else if statement inside another if or else if statement(s).
<u>nested switch statement:</u>

You can use one swicth statement inside another switch statement(s).

## C++ functions

return\_type function\_name ( parameter list )
 {
 body of the function
 }

#### Functions have three main parts in the program:

Syntax:

1-Function Declaration2-Function Definition(function declarator + body)3-Function Call

Few Examples: >void function1 (int a , int b);
>int function2 (void)
>void function3 (void)
> int function4 (int a, int b);

Some functions may not have a return value.

void can be used to indicate that "the function does not return a value".

Some functions may not have formal parameters. void can be used to indicate that "the function does not take any formal parameters".

Function Example:

### C++ arrays

Syntax:

Type array\_name[size]

Allocates memory for size variable
 Index of first element is 0
 Index of last element is size-1
 Size must be a constant
 Individual elements of array accessed by indices.
 Easier to use in loops.

| int a[5] = {10, 20, 30, 40, 5 | 0}; |
|-------------------------------|-----|
| a[0] is 10                    |     |
| a[1] is 20                    |     |
| a[2] is 30                    |     |
| a[3] is 40                    |     |
| a[4] is 50                    |     |

| 0x0012F588 | 50               |
|------------|------------------|
| 0x0012F584 | 40               |
| 0x0012F580 | 30               |
| 0x0012F57C | 20               |
| 0x0012F578 | 10               |
|            |                  |
|            |                  |
|            | $\sim \sim \sim$ |

Array Example:

a[4] a[3] a[2] a[1]

a[0]

## C++ Strings

Strings are the arrays of type character.
Last character in any string must be the null character ('\0').
So we have to specify a string size equal to the desired data size+1.
A character array/string can be initialized by a string literal such as "TSLP" or individual character constants as 'F', 'S', 'L', 'P'.

Please note that 'a' and "a" are different

```
Example:

char word[6] = "fruit"; //word has size 6 Null String

OR

char list[6] = {'f','r','u','i','t', '\0'};
```

## C++ pointers

≻Most of C++'s power is derived from pointers.

> They allow different sections of code to share information easily.

Pointers are variables that contain as their values, "addresses of other variables".

OR A pointer is a variable that holds a memory address.

Pointers are declared using an asterisk '\*'

>An integer pointer is declared as

int \*ptr;

meaning that ptr is a pointer, pointing to an integer value.

Explanation:

Pointers Example:

### C++ structures

➢In Arrays one must use homogeneous data types. An array can only hold multiple items of the same type.

Structure is a group of different predefined data types that must be declared globally

```
struct structure name/tag
                                     // structure members reside here
                 Syntax:
                                    } structure_variable;
struct STUDENT TYPE
{
                                                                         Structures Example:
    char name[20], street[20], city[20], state[30];
    int zipcode;
    int age;
                                      STUDENT TYPE is called the structure tag
    double IDnum;
                                      It is your brand new data type, like int, double or char.
    double grade;
};
                                      name, street, city, state, zipcode, age, IDnum, and
                                      grade are structure members.
      Note semicolon!!!
```

>A class is an entity(sub-system) that contains some information in the form of data and functions.

➢ It has three types of access specifiers or modifiers for maintaining access privileges to it's members.

- public (accessible to everyone)
- private (only accessible to class itself)
- protected (only accessible to children classes using inheritance)

➢By default the members of every class are private unless specified explicitly, whereas the members of any structure are public.

Class is an abstract construct; we can't directly interact with it unless:

>we create its object(s)

### Constructor:

- •A class constructor is a function of a class which is the very first function to be executed when it's object is instantiated (created).
- •It is a special type of function that gets called automatically when any object of that class is created.
- •Constructor always has the same name as that of it's class.
- •A class data is not loaded into the memory unless it's object is made.
- •All the normal data of a class is copied for it's newly created object(except for it's functions). This leads for every object to maintain it's specific state.

### **Destructor:**

A destructor is a function of a class which is the very last function to execute just before an object is going out of the memory.

# Member Functions: C++ Classes

The functions residing in the class are known as member functions of that class.

•private data member of a class can't be directly accessed by the object,

•Use member functions which are public in their access level

One should always make two types of functions.

- 1. Accessors (get(), for read-only purpose)
- 2. Mutator (set(), for write mode)

Member functions are defined outside the class body provided that:

- 1. Declared inside the class.
- 2. While defining, it should be like following in declarator
  - return\_type class\_name scope\_resolution\_operator function\_name function\_paramters

e,g. void MyClass :: func1(int a) {....}

```
Example Program:
```

```
class Test
{ private:
     int somedata:
  public:
      Test() { somedata = 0; cout << "Object Creation via Constructor\n"; }
      ~Test() { cout << "Object Destruction via Destructor \n";}
      void setData(int d)
      { somedata = d; }
      void getData()
      { cout <<"Data is "<<somedata << endl; }
 };
main()
{ Test obj1,obj2;
   obj1.setData(1066);
   obj2.setData(1776);
   obj1.getData();
   obj2.getData(); }
```

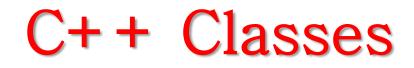

- Static Class Data and Static Functions:
  - •Static data is that data for which the state of all the objects remains same at a particular instant of time.
  - •This data is meant for the whole class equally rather than for individual objects.
  - •For all static data, no copy is generated for each newly created object rather it is used from a common (shared) location in memory for all the objects.
  - •To show the difference, it is always initialized outside the class body and with the reference of the class name (plus the scope resolution operator ::)

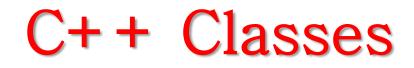

- Static Class Data and Static Functions:
  - •If value of a static data is forcefully changed by any object, it also gets changed for every other object of that class at that very moment.
  - •Static function can only operate on the static data, but static data can be used in non-static functions.
  - •Static members of a class can be called either through the class name or through the object (unlike the non-static members).

Static Class Data and Static Functions:

```
class gamma
 private: static int total; int id;
 public : gamma() { total++;id = total;}
         ~gamma() { total--; cout << "\nDestroyoing ID # "<<id;}</pre>
 static void showTotal() {cout << "\nTotal is "<<total;}</pre>
 void showId() {cout << "ID Number is"<< id;}</pre>
};
int gamma::total=0; // static member initialization
main()
   gamma :: showTotal();
   gamma g1; gamma :: showTotal();
   gamma g2, g3; gamma :: showTotal();
   g1.showId(); g2.showId(); g3.showId();
   cout << "\nEnd Of Program";</pre>
```

Array of Objects, Pointer to Objects:

•Arrays can also be of user-defined data types. e.g. Test t[10];

•We can get pointer to user-defined data types too. E.g.Test\* t = new Test();
By doing this we get a nameless object whose reference is maintained by 't'.
•For user-defined pointers constructor is not called unless we allocate memory for the object dynamically.

•Pointer to a class can be placed in the same class as it's member. This technique is very useful in the complex scenarios.

•We have to use '->' operator instead of '.' to access class members or structure members through a pointer.

### Good Luck

### Back up slides

#### <u>Back</u>

# While loop

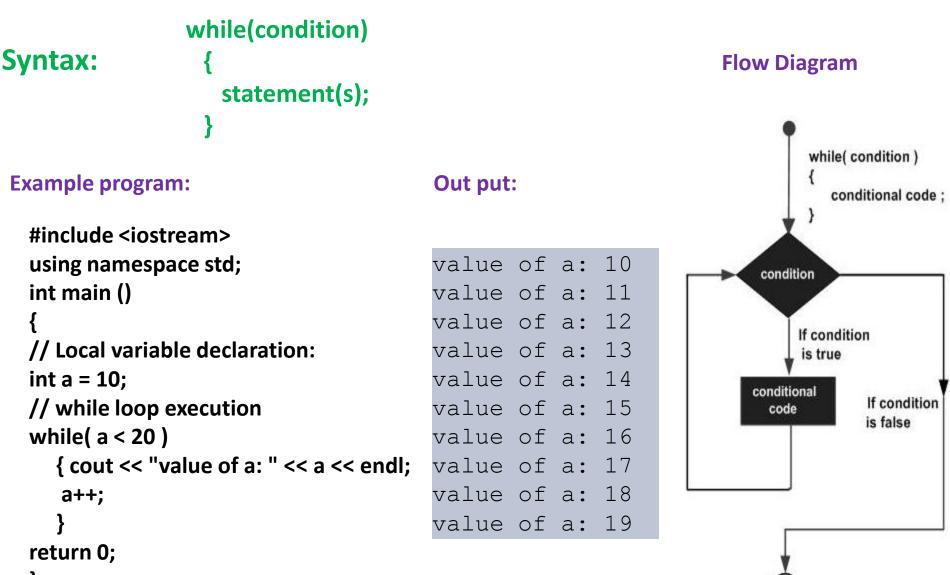

#### **Back**

## For loop

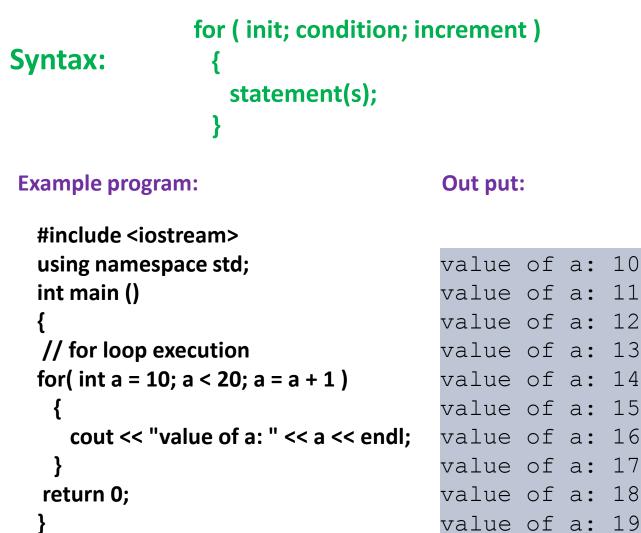

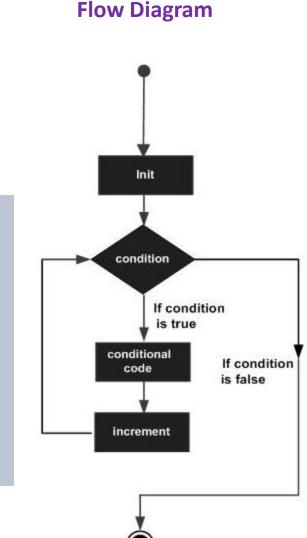

#### **Back**

## Do…while loop

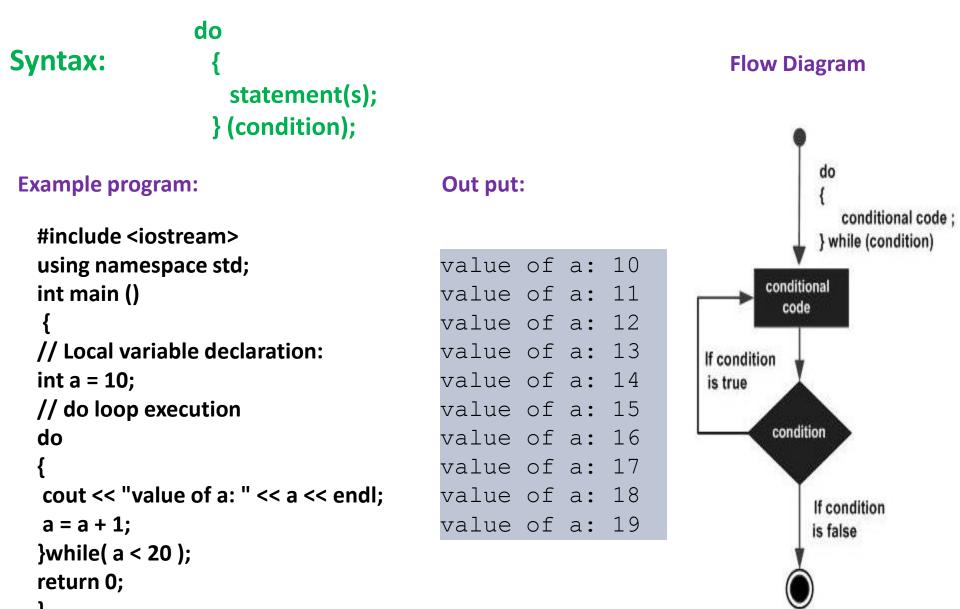

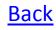

# Nested loops

#### Syntax nested for:

#### Syntax nested while:

Syntax nested do while:

```
for (init; condition; increment)
                                    while(condition)
                                                                       do
  for (init; condition; increment)
                                       while(condition)
                                                                         statement(s);
                                                                         // you can put more
    statement(s);
                                          statement(s);
                                                                          statetments.
                                                                         do
  statement(s);
                                       statement(s);
                                    // you can put more statetments.
                                                                            statement(s);
 // you can put more statetments.
                                                                          }while( condition );
      Example program for nested loop:
                                                                        }while( condition );
  #include <iostream>
                                                                                     2 is prime
  using namespace std;
```

```
int main ()
{ int i, j;
 for(i=2; i<100; i++)
{
for(j=2; j <= (i/j); j++)
 if(!(i%j)) break;// if factor found, not prime
 if(j > (i/j)) cout << i << " is prime\n";
 }
return 0;
}</pre>
```

```
2 is prime
3 is prime
5 is prime
7 is prime
11 is prime
13 is prime
.
.
97 is prime
```

**Out put:** 

#### **Back**

### If statement

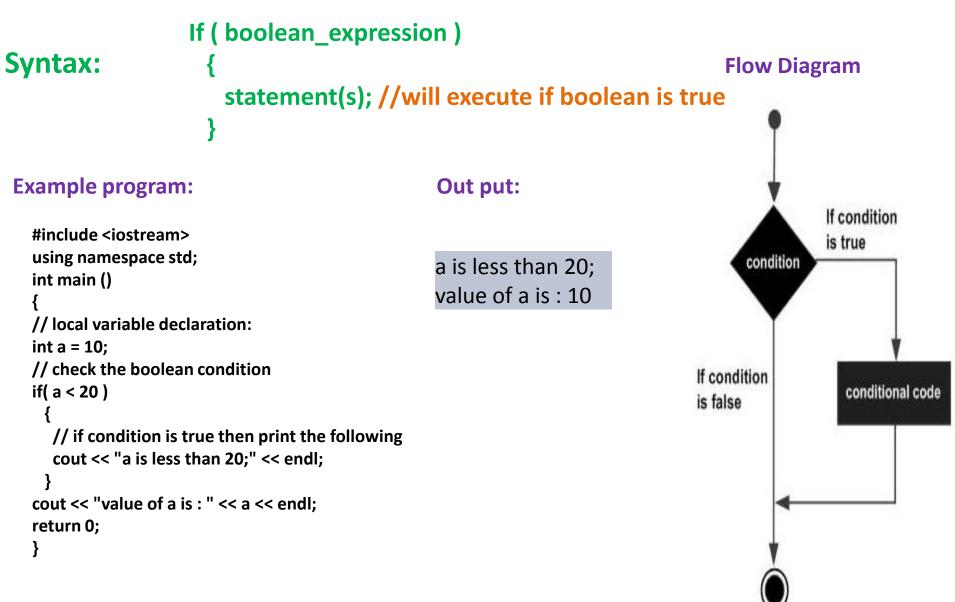

#### <u>Back</u>

## If ··· else statement

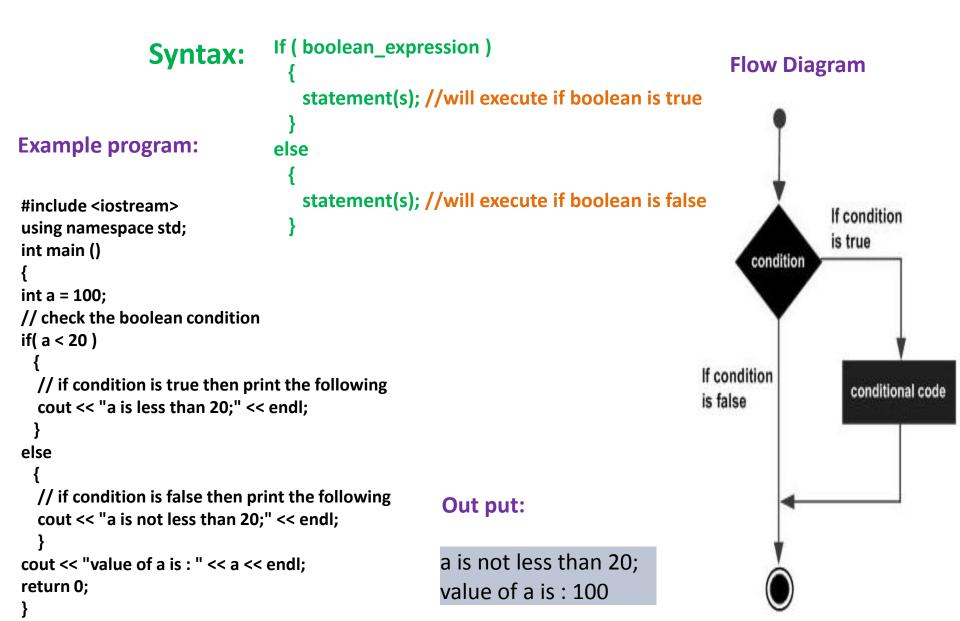

#### <u>Back</u>

## switch statement

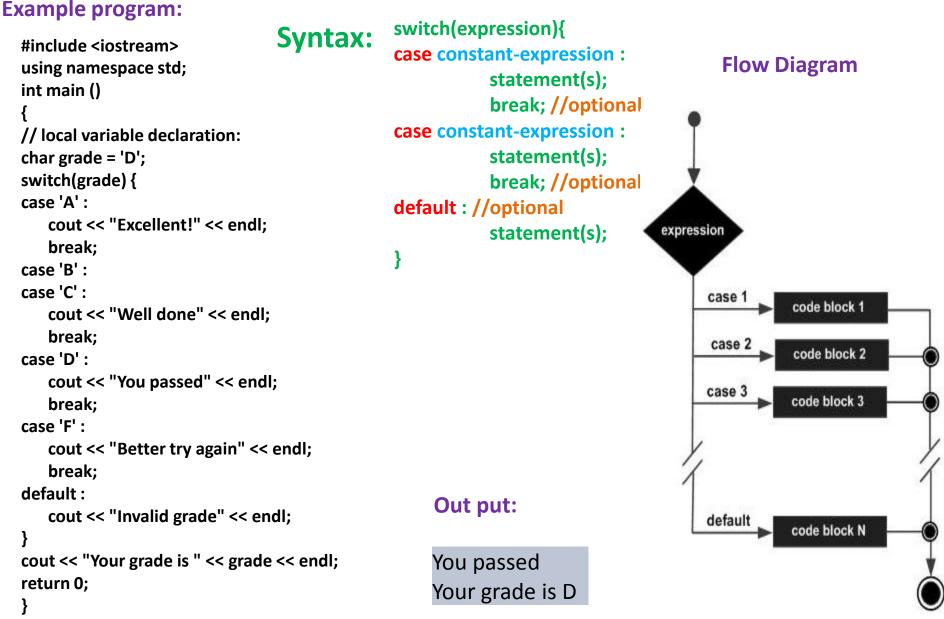

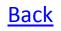

# Nested if statement

Syntax:

if( boolean\_expression 1)

#### Example program:

```
#include <iostream> using namespace std;
int main ()
// local variable declaration:
int a = 100;
int b = 200;
// check the boolean condition
if( a == 100 )
   // if condition is true then check the following
   if( b == 200 )
     // if condition is true then print the following
     cout << "Value of a is 100 and b is 200" << endl;
cout << "Exact value of a is : " << a << endl:
cout << "Exact value of b is : " << b << endl;</pre>
return 0;
}
```

// Executes when the boolean expression 1 is true
if(boolean\_expression 2)

// Executes when the boolean expression 2 is true

#### **Out put:**

Value of a is 100 and b is 200 Exact value of a is : 100 Exact value of b is : 200

# function example

```
#include <iostream>
using namespace std;
int Factorial(int M);
int main()
  int number=0, result=0;
  while(number<1 || number>10)
     cout << "Integer number = ";
     cin >> number;
  result = Factorial(number);
  cout << "Factorial = " << result << endl;
  return 0;
```

Back

 $n! = 1 \times 2 \times 3 \dots (n - 2) \times (n - 1) \times n$ 

```
int Factorial(int M)
    int factorial=1;
    for(int i=1; i<=M; i++)
       factorial = factorial*i;
     return factorial;
```

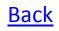

# function example

Static Variable Example

```
# include <iostream>
using namespace std;
void func();
int main()
 func(); // prints 0 0
 func(); // prints 0 1
 func(); // prints 0 2
}
void func()
 int w=0;
  static int x = 0;
  cout << "Value of 'w' is : " << w << "t";
  cout << "Value of 'x' is : " << x << endl;
  x++; w++;
```

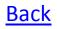

## Array example

#### An example which will show array declaration, assignment and accessing arrays in C++:

```
#include <iostream>
using namespace std;
#include <iomanip>
using std::setw;
int main ()
                                                                           Out put:
  int n[ 10 ]; // n is an array of 10 integers
                                                                           Element
                                                                                                  Value
  // initialize elements of array n to 0
                                                                                                  100
  for ( int i = 0; i < 10; i++ )
                                                                               0
                                                                                                  101
                                                                               1
     n[ i ] = i + 100; // set element at location i to i + 100
                                                                               2
                                                                                                  102
                                                                               3
                                                                                                  103
  cout << "Element" << setw( 13 ) << "Value" << endl;</pre>
                                                                                                  104
                                                                               4
  // output each array element's value
                                                                               5
                                                                                                  105
  for ( int j = 0; j < 10; j++ )
                                                                               6
                                                                                                  106
                                                                               7
                                                                                                  107
     cout << setw( 7 )<< j << setw( 13 ) << n[ j ] << endl;
                                                                               8
                                                                                                  108
 return 0;
                                                                               9
                                                                                                  109
```

```
Back
```

# strings examples

int main()

```
# include <iostream.h>
void main(void)
{
  char data[4] = C++'';
  cout << data;
}
# include <iostream.h>
void main(void)
{
  char data[4] = { C', +', +' };
  for (int i=0;i<3;i++)</pre>
     cout << data[i];</pre>
}
char str[]="This is C++";
int i=0;
while(str[i])
        cout<<str[i]<<endl;</pre>
        i++;
```

```
char str[80];
cout << "Enter a string: ";
cin >> str; // read string from
keyboard
cout << "Here is your string: ";
cout << str<<"\n";
return 0;
}
```

```
#include <iostream>
int main ()
{
    char name[256], title[256];
    cout << "Enter your name: ";
    cin.getline (name,256);
    cout << "Enter your favourite movie: ";
    cin.getline (title,256);
    cout << name << "'s favourite movie is "
    << title;
    return 0;
}</pre>
```

### C++ pointers

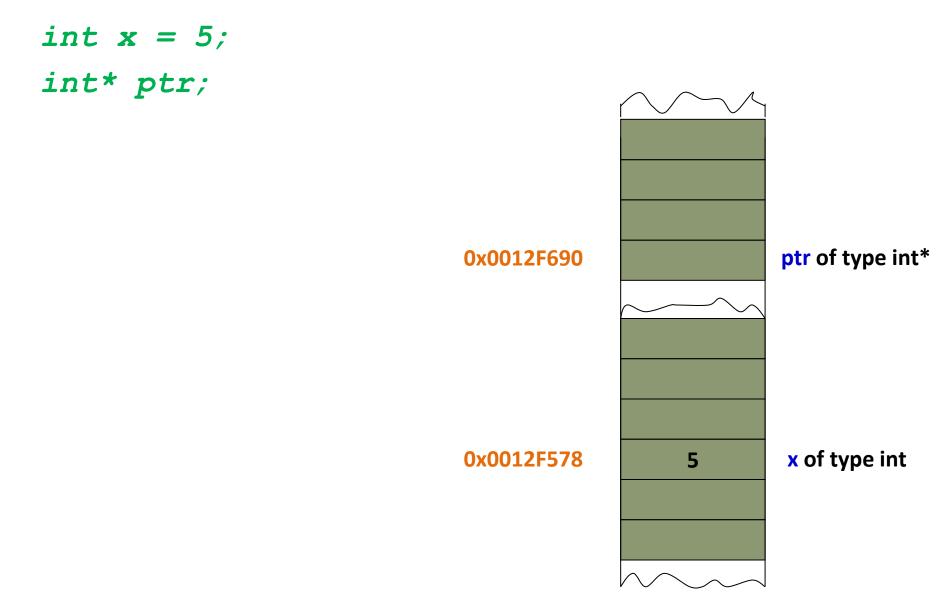

### C++ pointers

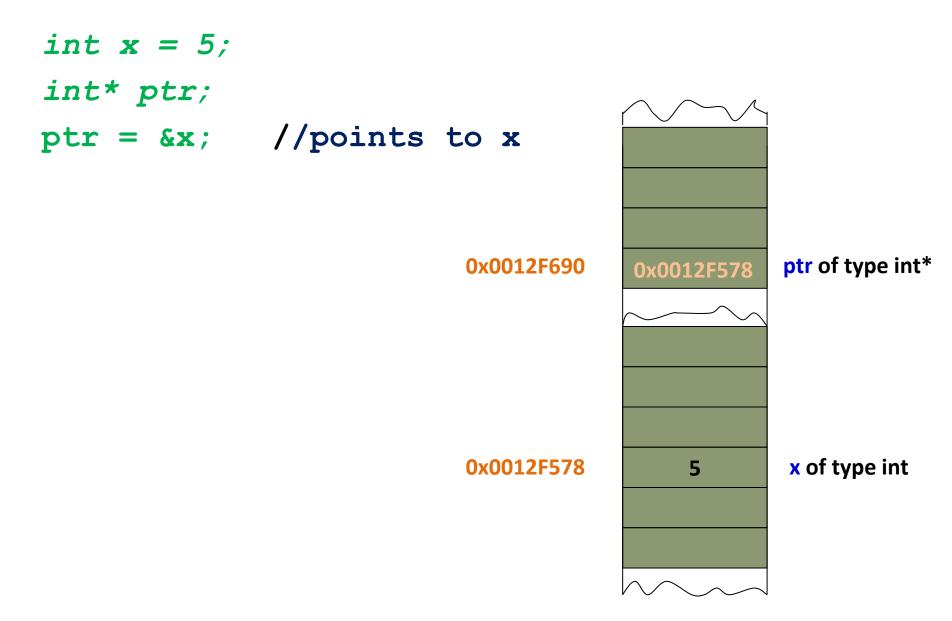

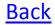

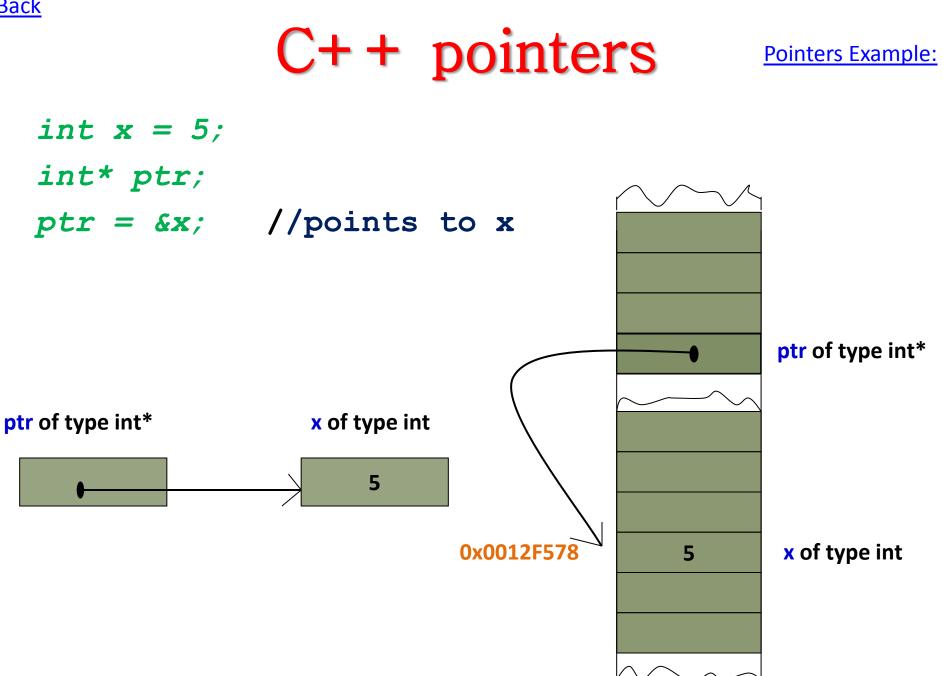

```
Back
```

## pointers examples

```
int main()
ł
  int balance;
                                                                       3200
                                                                                 value
  int *balptr;
  int value;
                                                                     0012FF7C
                                                            0012F580
                                                                                 balptr
  balance = 3200;
  balptr = &balance;
                                                                       3200
                                                            0012FF7C
                                                                                 balance
  value = *balptr;
  cout << "balance is: " << value << '\n';
  cout<< "Memory address where balance is
stored is:"<<balptr<<endl;</pre>
  return 0;
                            # include <iostream.h>
}
                            main()
                             ł
                              int var1 = 11;
                              int var2 = 22;
                                                         // pointer declaration
                              int* ptr;
                                                         //initializing the pointer
                             ptr = \&var1;
                                                         //Getting the address of
                             cout << ptr;
                                                         //var1
                                                         //Dereferencing the pointer
                              cout << *ptr << endl;</pre>
                                                         //assigning 2<sup>nd</sup> value to the
                             ptr = \&var2;
                                                         //pointer
                                                         //Getting the address of
                              cout << ptr;
                                                         //var2
                                                         //Dereferencing the pointer
                             cout << *ptr << endl;</pre>
                            }
```

```
<u>Back</u>
```

## structures examples

```
struct PERSON { // Declare PERSON struct type
int age; // Declare member types
long ss; float weight;
char name[25];
} family member; // Define object of type PERSON
int main()
{
 struct PERSON sister; // C style structure declaration
 PERSON brother; // C++ style structure declaration
 sister.age = 13; // assign values to members
brother.age = 7;
 family member.age = 9;
}
                                 struct car
                                 {
                                    int model number;
                                   char initials;
                                   double cost;
                                 };
                                main()
                                 { car c1; ; /*There is now a c1 variable that has modifiable
                               variables inside it*/
                                   c1.model number = 4400;
                                   c1.initials = 'a';
                                   c1.cost = 500000;
                                 }
```

```
#include <iostream>
using namespace std;
class SimpleClass
 char *name;
 int value;
 public:
    SimpleClass(char *n, int v)
       cout << " " << n << ".SimpleClass(" << n << ",
" << v << ")\n";
       name = n; value = v;
    ~SimpleClass()
       cout << " " << name << ".~SimpleClass()\n";</pre>
```

```
void changeValue(int v)
     cout << " " << name << ".changeValue(" << v <<
")\n";
     value = v:
int readValue()
     cout << " " << name << ".readValue()\n";</pre>
     return value;
int copy(SimpleClass &sc)
     cout << " " << name << ".copy(" << sc.name <<</pre>
")\n";
     value = sc.value;
};
```

#### int main()

{

}

```
SimpleClass x("x", 12);
SimpleClass y("y", 14);
```

```
x.copy(y);
cout << x.readValue() << "\n";</pre>
```

```
y.changeValue(10);
cout << y.readValue() << "\n";</pre>
```

Out Put:

```
x.SimpleClass(x, 12)
y.SimpleClass(y, 14)
x.copy(y)
x.readValue()
14
y.changeValue(10)
y.readValue()
10
y.~SimpleClass()
x.~SimpleClass()
```